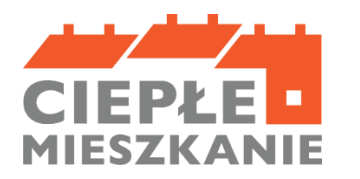

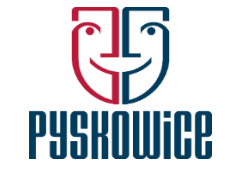

Załącznik Nr 2 do Regulaminu naboru określającego sposób składania i rozpatrywania wniosków o dofinansowanie w ramach programu priorytetowego "Ciepłe Mieszkanie" na terenie gminy Pyskowice

### **Instrukcja wypełniania wniosku o dofinansowanie w ramach programu "Ciepłe Mieszkanie" na terenie gminy Pyskowice**

# **ZALECENIA OGÓLNE**

- 1. Przed rozpoczęciem wypełniania formularza wniosku o dofinansowanie należy zapoznać się z treścią Programu Priorytetowego oraz Regulaminem naboru określającym sposób składania i rozpatrywania wniosków o dofinansowanie w ramach Programu priorytetowego Ciepłe Mieszkanie na terenie gminy Pyskowice.
- 2. Informacje zawarte w formularzu powinny być aktualne i zgodne ze stanem faktycznym.
- 3. Jeśli beneficjent końcowy chce dołączyć dodatkowe informacje / dane mogące mieć wpływ na ocenę wniosku, należy dołączyć dodatkowy załącznik, podpisany przez beneficjenta końcowego.

## **INFORMACJE WSTĘPNE**

Pola numer sprawy oraz data złożenia wniosku wypełniane są przez gminę Pyskowice.

### **A. INFORMACJE OGÓLNE**

### **A.1. DANE BENEFICJENTA KOŃCOWEGO**

#### **a) Dane ogólne**

Należy wpisać nazwisko beneficjenta końcowego.

Należy wpisać imię beneficjenta końcowego.

Należy wpisać numer PESEL beneficjenta końcowego.

Należy wpisać numer NIP beneficjenta końcowego, jeśli beneficjent prowadzi działalność gospodarczą i rozlicza się z urzędem skarbowym podając numer NIP.

Zaleca się wpisać telefon kontaktowy beneficjenta końcowego.

Zaleca się wpisać adres e-mail beneficjenta końcowego.

## **b) Informacja o współmałżonku**

Należy zaznaczyć opcję zgodnie z nazwą pól. Jeśli zaznaczono pole "pozostaje w zwiazku małżeńskim" oraz "pozostaję w ustawowej wspólności majątkowej" należy wpisać imię i nazwisko współmałżonka, numer PESEL lub numer paszportu (w przypadku braku posiadania numeru PESEL) współmałżonka. W przypadku zaznaczenia pola "posiadam rozdzielność majątkową ze współmałżonką / iem" nie należy wypełniać pól imię i nazwisko współmałżonka, numer PESEL lub numeru paszportu (w przypadku braku posiadania numeru PESEL) współmałżonka.

### **c) Status beneficjenta końcowego**

Należy zaznaczyć właściwą opcję dot. tytułu prawnego do lokalu mieszkalnego. Należy zaznaczyć poziom dofinansowania, o jaki ubiega się beneficjent.

### **d) Adres zamieszkania**

Należy wpisać zgodnie z miejscem zamieszkania.

#### **e) Adres do korespondencji w Polsce**

Należy zaznaczyć i wypełnić, jeżeli adres do korespondencji jest inny niż adres zamieszkania beneficjenta końcowego.

## **B. INFORMACJE O PRZEDSIĘWZIĘCIU**

### **B.1. INFORMACJE OGÓLNE DOTYCZĄCE LOKALU MIESZKALNEGO W BUDYNKU WIELORODZINNYM**

Należy zaznaczyć właściwe pole tylko jeżeli adres lokalu mieszkalnego, w którym będzie realizowane wnioskowane przedsięwzięcie jest taki sam jak adres zamieszkania beneficjenta końcowego.

Jeżeli adres lokalu mieszkalnego, w którym będzie realizowane wnioskowane przedsięwzięcie jest inny niż adres zamieszkania beneficjenta końcowego, należy wypełnić pola dot. adresu lokalu mieszalnego i wskazać adres lokalu mieszkalnego.

Należy wpisać numer księgi wieczystej lokalu mieszkalnego (w formacie: GL1G/00000000/0, w którym będzie realizowane wnioskowane przedsięwzięcie (jeżeli dla lokalu jest założona księga wieczysta).

Należy wpisać numer działki zgodnie z danymi ewidencji gruntów i budynków, na której znajduje się budynek z lokalem mieszkalnym, w którym będzie realizowane wnioskowane przedsięwzięcie.

Należy wpisać liczbę wszystkich lokali w budynku, w tym liczbę lokali mieszkalnych. Należy wpisać całkowitą powierzchnię lokalu mieszkalnego, w którym będzie realizowane wnioskowane przedsiewziecie.

Należy zaznaczyć pole, jeżeli w lokalu mieszkalnym, w którym będzie realizowane wnioskowane przedsięwzięcie jest prowadzona działalność gospodarcza w rozumieniu Programu, tj. zgodnie z unijnym prawem konkurencji.

Należy wpisać powierzchnię lokalu mieszkalnego (w m<sup>2</sup>) wykorzystywaną na prowadzenie działalności gospodarczej w lokalu mieszkalnym, w którym będzie realizowane wnioskowane przedsięwzięcie.

Uwaga! W przypadku, gdy w lokalu mieszkalnym, w którym realizowane będzie wnioskowane przedsięwzięcie, prowadzona jest działalność gospodarcza, wysokość dotacji jest pomniejszana proporcjonalnie do powierzchni zajmowanej na prowadzenie działalności gospodarczej. Jeśli procent powierzchni przeznaczonej na prowadzenie działalności gospodarczej przekracza 30% powierzchni całkowitej lokalu mieszkalnego, przedsięwzięcie nie może być dofinansowane.

Należy zaznaczyć jedną z opcji – czy w ramach przedsięwzięcia nastąpi likwidacja nieefektywnego/ych źródła/eł ciepła na paliwo stałe.

TAK – jeżeli w ramach przedsięwzięcia nastąpi likwidacja nieefektywnego/ych źródła/eł ciepła na paliwo stałe.

NIE – jeżeli w ramach przedsięwzięcia nie nastąpi likwidacja nieefektywnego źródła ciepła na paliwo stałe przedsięwzięcie nie może być dofinansowane.

Należy podać liczbę źródeł ciepła podlegających likwidacji.

Uwaga! Ważne, aby podać liczbę wszystkich źródeł ciepła na paliwo stałe niespełniających warunków Programu.

Należy zaznaczyć pole – oświadczenie dot. ogrzewania lokalu wyłącznie nieekfetywnym/i źródłem/ami ciepła. Brak oświadczenia uniemożliwia otrzymanie dofinansowania na realizację przedsięwzięcia.

W okresie trwałości w lokalu mieszkalnym, w którym realizowane było dane przedsięwzięcie, nie może znajdować się żadne źródło ciepła niespełniające warunków Programu. A po zakończeniu realizacji przedsięwzięcia w lokalu mieszkalnym nie będą zainstalowane dodatkowe źródła ciepła na paliwa stałe niespełniające warunków technicznych Programu.

## **B.2. ZAKRES RZECZOWY PRZEDSIĘWZIĘCIA**

Przed przystąpieniem do wypełniania tej części wniosku, niezbędne jest zapoznanie się przez beneficja końcowego z Regulaminem naboru określającym sposób składania i rozpatrywania wniosków o dofinansowanie w ramach Programu priorytetowego Ciepłe Mieszkanie na terenie gminy Pyskowice, w szczególności z wymaganiami technicznymi dla Programu.

## **B.2.1 Źródła ciepła, instalacje, wentylacja**

Należy zaznaczyć pole – oświadczenie o podłączeniu budynku do sieci ciepłowniczej lub o wydaniu w okresie 12 miesięcy przed dniem złożenia wniosku o dofinansowanie, przez przedsiębiorstwo ciepłownicze decyzji dotyczącej warunków przyłączenia do sieci ciepłowniczej. Uwaga! Zaznaczenie któregokolwiek pola uniemożliwia otrzymanie dofinansowania na indywidualne źródło ciepła (nie dotyczy podłączenia do sieci ciepłowniczej).

W tej tabeli beneficjent końcowy zaznacza pozycje, które zamierza zrealizować w ramach wnioskowanego przedsięwzięcia w zakresie zakupu i montażu źródła ciepła, instalacji oraz wentylacji.

Uwaga! Z pozycji dotyczących źródeł ciepła beneficjent końcowy może wybrać tylko jedną pozycję, rozumianą jako nowe źródło ciepła przeznaczone do centralnego ogrzewania lub centralnego ogrzewania (c.o.) i ciepłej wody użytkowej (c.w.u.).

## **B.2.2 Stolarka okienna i drzwiowa**

W tej tabeli beneficjent końcowy zaznacza pozycje, które zamierza zrealizować w ramach wnioskowanego przedsięwzięcia w zakresie stolarki okiennej i drzwiowej oraz podaje ilość m<sup>2</sup> wnioskowanego zakresu rzeczowego.

### **B.2.3 Dokumentacja**

W tej tabeli beneficjent końcowy zaznacza pozycje, czy w ramach wnioskowanego przedsięwzięcia zamierza rozliczyć dokumentację projektową.

## **C. DOCHÓD BENEFICJENTA KOŃCOWEGO**

Do wniosku należy dołączyć kopie dokumentów potwierdzające dochód, a ich oryginały należy przechowywać, od momentu złożenia wniosku o dofinansowanie do czasu zakończenia umowy o dofinansowanie (tj. do zakończenia okresu trwałości projektu – 5 lat), w przypadku pozytywnej oceny wniosku i podpisania umowy o dofinansowanie. W tym okresie, na żądanie upoważnionych podmiotów, beneficjent końcowy jest zobowiązany do udostępnienia dokumentów potwierdzających prawidłowość danych.

### **C.1 Dotyczy Beneficjentów końcowych uprawnionych do podstawowego poziomu dofinansowania, o dochodzie rocznym nieprzekraczającym 120 000 zł.**

Przy wypełnianiu tej części należy wziąć pod uwagę dochód wyłącznie beneficjenta końcowego (w przypadku wspólnego rozliczenia się, w PIT ustalony jest podział dochodu na połowę).

### **I. Sposób postępowania przy wypełnianiu wniosku w części C.1.**

Dochód roczny ustalany na podstawie PIT-36, PIT-36L, PIT-37, PIT-38, PIT-39, PIT-CFC, PIT-40A.

Zaznacza beneficjent końcowy, który uzyskał dochód roczny stanowiący podstawę obliczenia podatku i rozlicza się na podstawie PIT-36, PIT - 36L, PIT-37, PIT-38, PIT-39, PIT-CFC oraz rozliczający się na podstawie PIT-40A, w przypadku, jeśli jedynym dochodem beneficjenta końcowego jest świadczenie z ZUS/KRUS i beneficjent końcowy nie składa odrębnego zeznania podatkowego. Należy wpisać wartość dochodu rocznego kwotę z pozycji PIT - "Podstawa obliczania podatku", rodzaj PIT oraz rok podatkowy.

W przypadku wspólnego rozliczenia rocznego beneficjenta końcowego - w PIT w pozycji "Podstawa obliczenia podatku" jest już uwzględniona połowa dochodu.

Przykład: beneficjent końcowy składa wniosek w kwietniu 2023 r. Jeśli do dnia złożenia wniosku nie rozliczył podatku za 2022 rok, podaje dochód roczny za 2021 rok.

Przy dodatkowym źródle dochodu, rozliczanym w oddzielnym PIT, beneficjent końcowy powinien wskazać wszystkie PIT, na podstawie których się rozliczył za dany rok. Dokumentem potwierdzającym wysokość dochodu rocznego stanowiącego podstawę obliczenia podatku (wartość z poz. PIT "Podstawa obliczenia podatku") jest zeznanie podatkowe PIT (korekta zeznania) złożone w urzędzie skarbowym lub zaświadczenie z urzędu skarbowego o wysokości dochodu stanowiącego podstawę obliczenia podatku w roku wskazanym we wniosku. Dochód roczny ustalany na podstawie PIT-16, PIT-28 Pole należy zaznaczyć, jeżeli beneficjent końcowy osiągał przychody z pozarolniczej działalności gospodarczej i opłaca zryczałtowany podatek dochodowy w formie: • karty podatkowej: PIT 16,

• ryczałtu od przychodów ewidencjonowanych: PIT-28.

Należy wpisać wysokość przychodów ogółem za wskazany rok. Należy wpisać wartość z pozycji PIT "Przychody ogółem" (jeżeli wybrano "PIT-28").

Należy wpisać stawkę podatku dla wykazanych przychodów za wskazany rok z zeznania podatkowego PIT- 28 (jeżeli wybrano "PIT-28").

W przypadku wykazania w jednym PIT- 28 więcej niż jednej stawki podatku, należy wskazać najwyższą stawkę podatku z PIT -28.

Przy dodatkowym źródle dochodu, rozliczanym w oddzielnym PIT, beneficjent powinien wskazać wszystkie PIT, na podstawie których się rozliczył za dany rok. Dochód roczny ustalany z tytułu prowadzenia gospodarstwa rolnego na podstawie ha przeliczeniowych należy zaznaczyć, jeżeli beneficjenta posiada gospodarstwo/gospodarstwa rolne. Dochód roczny z tytułu prowadzenia gospodarstwa rolnego wylicza się, przyjmując, że z 1 ha przeliczeniowego uzyskuje się dochód roczny w wysokości dochodu ogłaszanego corocznie, w drodze obwieszczenia Prezesa Głównego Urzędu Statystycznego na podstawie ustawy o podatku rolnym, obowiązującego na dzień złożenia wniosku o dofinansowanie. Dochód z prowadzenia gospodarstwa rolnego, stanowi iloczyn liczby ha przeliczeniowych (własnych i dzierżawionych na wskazanych zasadach) oraz stawki przeciętnego dochodu z indywidualnego gospodarstwa rolnego w danym roku. Należy wpisać liczbę ha przeliczeniowych (użytki rolne) własnych i dzierżawionych z roku kalendarzowego poprzedzającego rok złożenia wniosku o dofinansowanie, określoną na podstawie:

• zaświadczenia właściwego organu gminy o wielkości powierzchni gospodarstwa rolnego lub • nakazu płatniczego wystawionego przez właściwy organ gminy,

• umowy/ów dzierżawy (jeśli dotyczy).

Ustalając dochód uzyskany z prowadzenia gospodarstwa rolnego, do powierzchni gospodarstwa stanowiącego podstawę wymiaru podatku rolnego wlicza się obszary rolne oddane w dzierżawę, z wyjątkiem:

1) oddanej w dzierżawę, na podstawie umowy dzierżawy zawartej stosownie do przepisów o ubezpieczeniu społecznym rolników, części lub całości znajdującego się w posiadaniu beneficjenta końcowego gospodarstwa rolnego;

2) gospodarstwa rolnego wniesionego do użytkowania przez rolniczą spółdzielnię produkcyjną; 3) gospodarstwa rolnego oddanego w dzierżawę w związku z pobieraniem renty określonej w przepisach o wspieraniu rozwoju obszarów wiejskich ze środków pochodzących z Sekcji Gwarancji Europejskiego Funduszu Orientacji i Gwarancji Rolnej oraz w przepisach o wspieraniu rozwoju obszarów wiejskich z udziałem środków Europejskiego Funduszu Rolnego na rzecz Rozwoju Obszarów Wiejskich.

W przypadku gdy gospodarstwo rolne objęte jest małżeńską ustawową wspólnością majątkową liczbę ha przeliczeniowych dzieli się na pół.

**Przykład:** Dla wniosków składanych w 2022 r. roczny przychód beneficjenta końcowego z prowadzenia działalności pozarolniczej za rok wskazany w zaświadczeniu nie może przekroczyć kwoty 112 000 zł, tj. 40 x 2 800 zł.

Należy wpisać wartość rocznego przychodu beneficjenta końcowego z tytułu prowadzenia pozarolniczej działalności gospodarczej. Jeśli beneficjent końcowy nie osiąga żadnego przychodu z tego tytułu lub nie prowadzi pozarolniczej działalności gospodarczej należy wpisać "0".

Wysokość rocznego przychodu z tytułu prowadzenia pozarolniczej działalności gospodarczej beneficjent końcowy powinien podać na podstawie zeznania podatkowego (korekty zeznania) złożonego w urzędzie skarbowym lub zaświadczenia z urzędu skarbowego (beneficjent końcowy powinien przechowywać te dokumenty i okazać w przypadku kontroli).

#### **C.2 i C.3 Dotyczy Beneficjentów końcowych uprawnionych do podwyższonego oraz najwyższego poziomu dofinansowania**

Każdy beneficjent końcowy ubiegający się o podwyższony oraz najwyższy poziom dofinansowania zobowiązany jest do dołączenia do wniosku zaświadczenia, wydanego do dnia złożenia wniosku o dofinansowanie przez właściwy organ, wskazującego przeciętny

miesięczny dochód na jednego członka gospodarstwa domowego beneficjenta końcowego, oraz rodzaj tego gospodarstwa (jednoosobowe albo wieloosobowe).

Dochód ustalany jest z:

− przedostatniego roku kalendarzowego poprzedzającego rok złożenia żądania wydania zaświadczenia, w przypadku żądania złożonego w okresie od 1 stycznia do dnia 31 lipca danego roku lub

− ostatniego roku kalendarzowego poprzedzającego rok złożenia żądania wydania zaświadczenia, w przypadku żądania złożonego w okresie od dnia 1 sierpnia do dnia 31 grudnia danego roku.

Przeciętny miesięczny dochód na jednego członka gospodarstwa domowego beneficjenta końcowego wskazany w zaświadczeniu wydanym zgodnie z art. 411 ust. 10g ustawy – Prawo ochrony środowiska, nie może przekraczać kwoty wskazanej w Regulaminie naboru określającym sposób składania i rozpatrywania wniosków o dofinansowanie w ramach Programu priorytetowego Ciepłe Mieszkanie na terenie gminy Pyskowice.

Zaświadczenie składane z wnioskiem o dofinansowanie nie może być wydane z datą wcześniejszą niż 3 miesiące od daty złożenia tego wniosku. Zaświadczenie powinno być wydane najpóźniej w dniu złożenia wniosku o dofinansowanie.

Należy zaznaczyć pole w celu potwierdzenia zgodności z warunkami Programu w zakresie uprawnienia do podwyższonego poziomu dofinansowania (pole obowiązkowe, jeżeli we wniosku wybrano "Beneficjent końcowy uprawniony do podwyższonego poziomu dofinansowania").

Należy zaznaczyć, jeżeli beneficjent końcowy ma ustalone prawo do otrzymywania zasiłku stałego, zasiłku okresowego, zasiłku rodzinnego lub specjalnego zasiłku opiekuńczego. Konieczne jest dołączenie do wniosku zaświadczenia zawierające wskazanie rodzaju zasiłku oraz okresu, na który został przyznany, wydane przez właściwy organ. Zasiłek musi przysługiwać w każdym z kolejnych 6 miesięcy kalendarzowych poprzedzających miesiąc złożenia wniosku o wydanie zaświadczenia oraz co najmniej do dnia złożenia wniosku o dofinansowanie.

Należy zaznaczyć w celu potwierdzenia zgodności z warunkami Programu (pole obowiązkowe, jeżeli we wniosku wybrano "Beneficjent końcowy uprawniony do najwyższego poziomu dofinansowania"). Pole zaznacza również beneficjenta końcowego, który nie prowadzi pozarolniczej działalność gospodarczej.

Poprzez zaznaczenie tego pola beneficjent końcowy oświadcza, że nie prowadzi pozarolniczej działalności gospodarczej albo prowadzi i jego roczny przychód z tytułu prowadzenia pozarolniczej działalności gospodarczej za rok kalendarzowy, za który ustalony został przeciętny miesięczny dochód wskazany w zaświadczeniu, nie przekroczył dwudziestokrotności kwoty minimalnego wynagrodzenia za pracę określonego w rozporządzeniu Rady Ministrów obowiązującym w grudniu roku poprzedzającego rok złożenia wniosku o dofinansowanie. Przykład: Dla wniosków składanych w 2022 r. roczny przychód beneficjenta końcowego z prowadzenia działalności pozarolniczej za rok wskazany w zaświadczeniu nie może przekroczyć kwoty 56 000 zł, tj. 20 x 2 800 zł. Należy wpisać wartość rocznego przychodu beneficjenta końcowego z tytułu prowadzenia pozarolniczej działalności gospodarczej. Jeśli beneficjent końcowy nie osiąga żadnego przychodu z tego tytułu lub nie prowadzi pozarolniczej działalności gospodarczej należy wpisać "0".

Wysokość rocznego przychodu z tytułu prowadzenia pozarolniczej działalności gospodarczej beneficjent końcowy powinien podać na podstawie zeznania podatkowego (korekty zeznania) złożonego w urzędzie skarbowym lub zaświadczenia z urzędu skarbowego (beneficjent końcowy powinien przechowywać te dokumenty i okazać w przypadku kontroli).

# **D. OŚWIADCZENIA**

Beneficjent końcowy zobowiązany jest do zapoznania się z oświadczeniami wskazanymi we wniosku i ich stosowania. Oświadczenia dotyczą ustalenia stanu faktycznego związanego z lokalem mieszkalnym oraz beneficjentem końcowym, a także zawierają zobowiązania związane z prawidłowością realizacji przedsięwzięcia. Złożone oświadczenia są podstawą do podjęcia decyzji o przyznaniu dotacji.

Przed podpisaniem oświadczenia beneficjenta końcowego o posiadaniu zgody/zgód na przetwarzanie danych osobowych współmałżonka, współwłaściciela /wszystkich współwłaścicieli lokalu mieszkalnego, beneficjent końcowy obowiązany jest do przekazania tym osobom klauzul informacyjnych Administratora Danych Osobowych.

## **E. WYMAGANE ZAŁĄCZNIKI DOŁĄCZONE DO WNIOSKU**

Zaświadczenie wydane zgodnie z art. 411 ust. 10g ustawy – Prawo ochrony środowiska, przez organ właściwy ze względu na adres zamieszkania beneficjenta końcowego wskazujące przeciętny miesięczny dochód na jednego członka gospodarstwa domowego beneficjenta końcowego (załącznik obowiązkowy w przypadku wnioskowania o podwyższony lub najwyższy poziom dofinansowania).

Należy wprowadzić numer zaświadczenia o dochodach, stanowiącego załącznik. W przypadku braku numeru na zaświadczeniu, należy wpisać "brak".

Data wydania zaświadczenia o dochodach - data ta nie może być wcześniejsza niż 3 miesiące przed datą złożenia wniosku o dofinansowanie.

Załącznik zawierający oświadczenia

• Współwłaściciela/wszystkich współwłaścicieli, posiadającego/posiadających wspólny tytuł prawny wynikający z ograniczonego prawa rzeczowego do lokalu mieszkalnego objętego wnioskiem o dofinansowanie o wyrażeniu zgody na realizację przedsięwzięcia ujętego w niniejszym wniosku o dofinansowanie (jeśli lokal mieszkalny jest objęty współwłasnością).

• Współmałżonka o wyrażeniu zgody na zaciągnięcie zobowiązań (jeśli beneficjent końcowy posiada ustawową wspólność majątkową).

Wzory załączników oświadczeń współwłaścicieli/współmałżonka stanowią Załączniki Nr 1 i Nr 2 do Wniosku o dofinansowanie.

Oświadczenie współwłaścicieli/ posiadających wspólny tytuł prawny wynikający z ograniczonego prawa rzeczowego dotyczy każdego współwłaściciela/współposiadacza i musi zostać podpisane przez każdego współwłaściciela/współposiadacza.